## **Reference Guide**

Maintain Your ECF Account - This menu option located under Utilities provides for updating **your** account information. This information is **maintained by the User**.

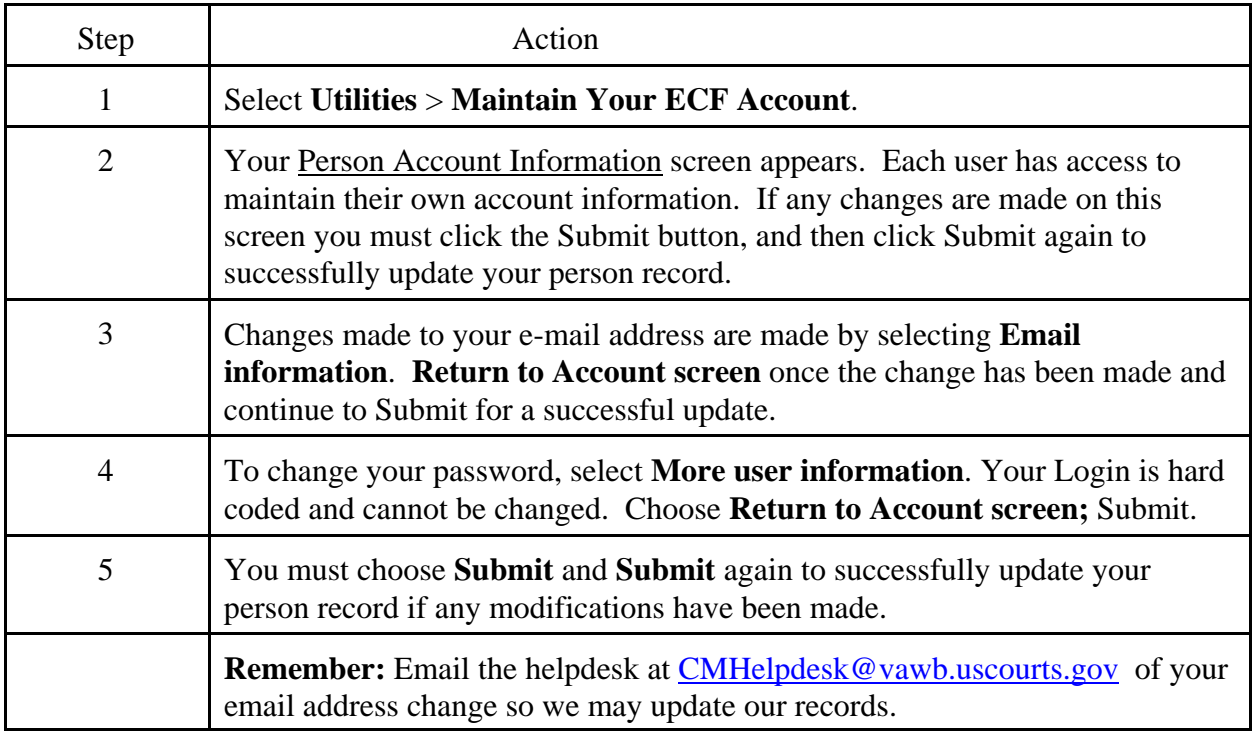